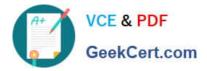

# C\_TBI30\_73<sup>Q&As</sup>

SAP Certified Application Associate - Business Intelligence with SAP BW 7.3 and SAP BI 4.0

## Pass SAP C\_TBI30\_73 Exam with 100% Guarantee

Free Download Real Questions & Answers **PDF** and **VCE** file from:

https://www.geekcert.com/c\_tbi30\_73.html

### 100% Passing Guarantee 100% Money Back Assurance

Following Questions and Answers are all new published by SAP Official Exam Center

Instant Download After Purchase

- 100% Money Back Guarantee
- 😳 365 Days Free Update
- 800,000+ Satisfied Customers

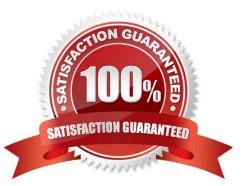

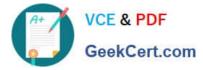

#### **QUESTION 1**

Which of the following functions is included in SAP BusinessObjects Analysis, edition for Microsoft Office?

- A. Migrate a BEx Analyzer Workbook.
- B. Create a Report-Report-Interface.
- C. Define a filter by measure.
- D. Save a variant to the BW server.

Correct Answer: C

#### **QUESTION 2**

You have created a Web Intelligence document that displays data from the query in a single table. Now you edit the query and add two additional objects.

Where will the new objects appear when you re-run the query?

- A. In the existing table
- B. In the Document Summary panel
- C. In a new table
- D. In the Available Objects panel

Correct Answer: D

#### **QUESTION 3**

You need to combine data from multiple BW InfoProviders in one report using Crystal Reports for Enterprise.

What approach should you take?

- A. Access a BEx Query that uses a VirtualProvider.
- B. Access a BEx Query that uses a MultiProvider.
- C. Access an OLAP universe.
- D. Access the necessary InfoProviders.

Correct Answer: B

#### **QUESTION 4**

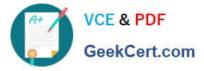

What does this formula do? Month ({Orders.Order Date})

- A. Determines the month in which an order has been placed
- B. Lists the orders that have been placed in a given month
- C. Returns the total number of orders that have been placed in a given month
- D. Sorts the orders by month

Correct Answer: A

#### **QUESTION 5**

You want to customize your settings in the BI launch pad, but the Preferences button is disabled. Why?

- A. The BW user management denies you the rights to customize your own user preferences.
- B. Your system administrator denied you the rights to customize your own user preferences.
- C. The SAP Portal theme prevents you from customizing the BI launch pad.
- D. Your system administrator configured your system to use predetermined settings.

Correct Answer: B

Latest C TBI30 73 Dumps C TBI30 73 Practice Test C TBI30 73 Braindumps